# LabVIEW driver history for the R&S® Microwave Signal **Generator**

### **Products:**

**|** R&S®SMF100A

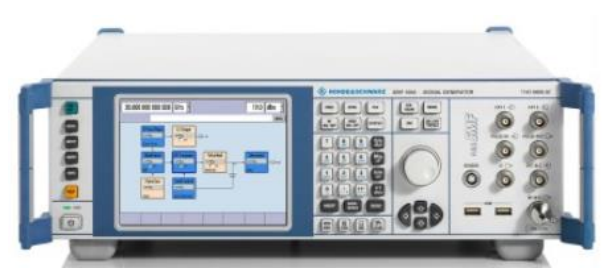

Driver history for LabVIEW

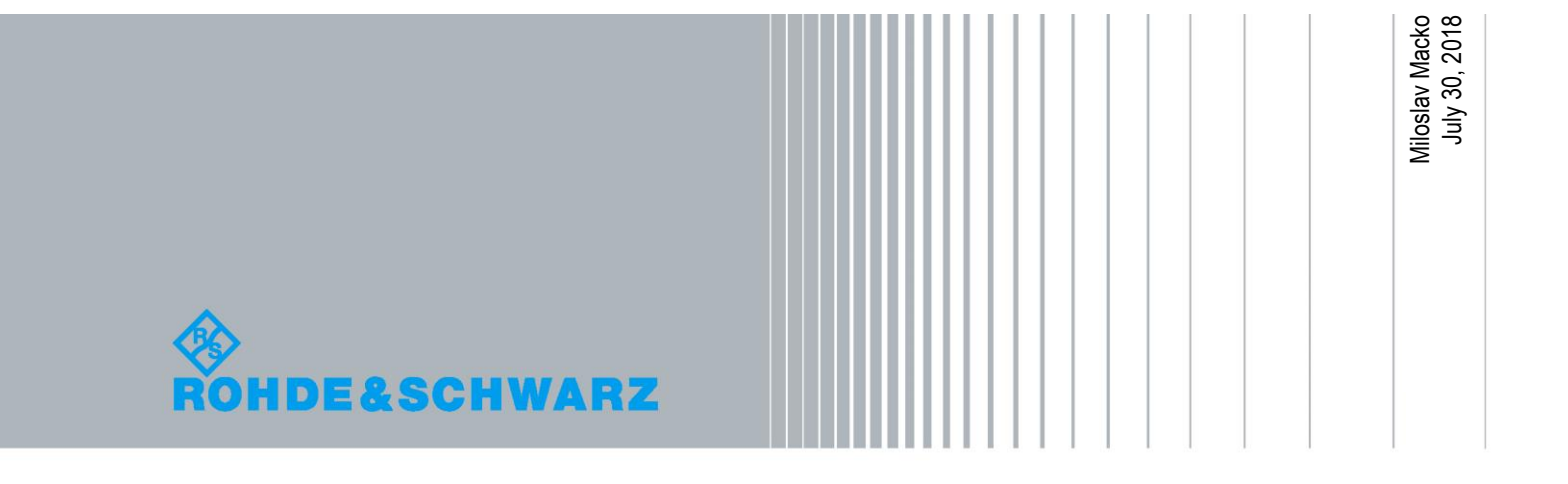

## **Table of Contents**

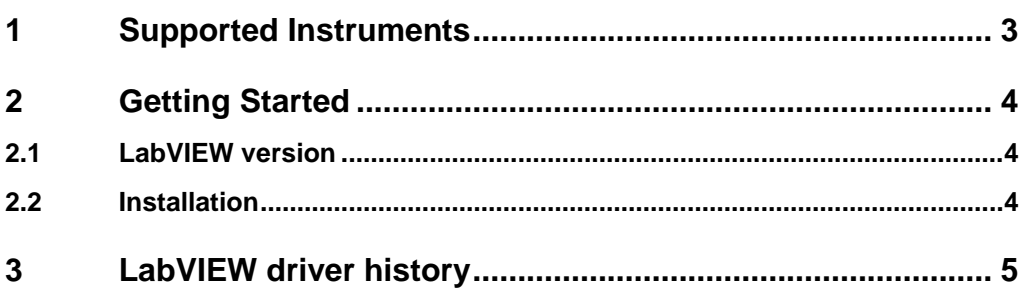

## <span id="page-2-0"></span>1 Supported Instruments

In the following table, the supported Rohde &Schwarz instruments and firmware versions are listed:

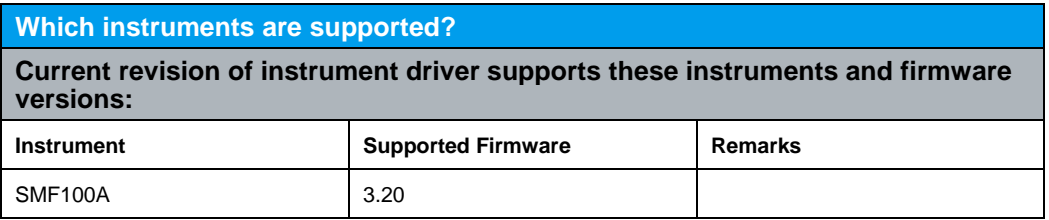

## <span id="page-3-0"></span>2 Getting Started

### <span id="page-3-1"></span>**2.1 LabVIEW version**

<span id="page-3-2"></span>The Rohde &Schwarz **rssmf** Instrument driver can be used in **LabVIEW 2010** and later

### **2.2 Installation**

Install the 32-bit driver or 64-bit driver based on your LabVIEW type, **not based on your Windows OS type**.

Prior to the installation of the LabVIEW driver, please install the corresponding (x86 or x64) rssmf VXIpnp driver downloadable from here:

<https://www.rohde-schwarz.com/driver/smf100a>

## <span id="page-4-0"></span>3 LabVIEW driver history

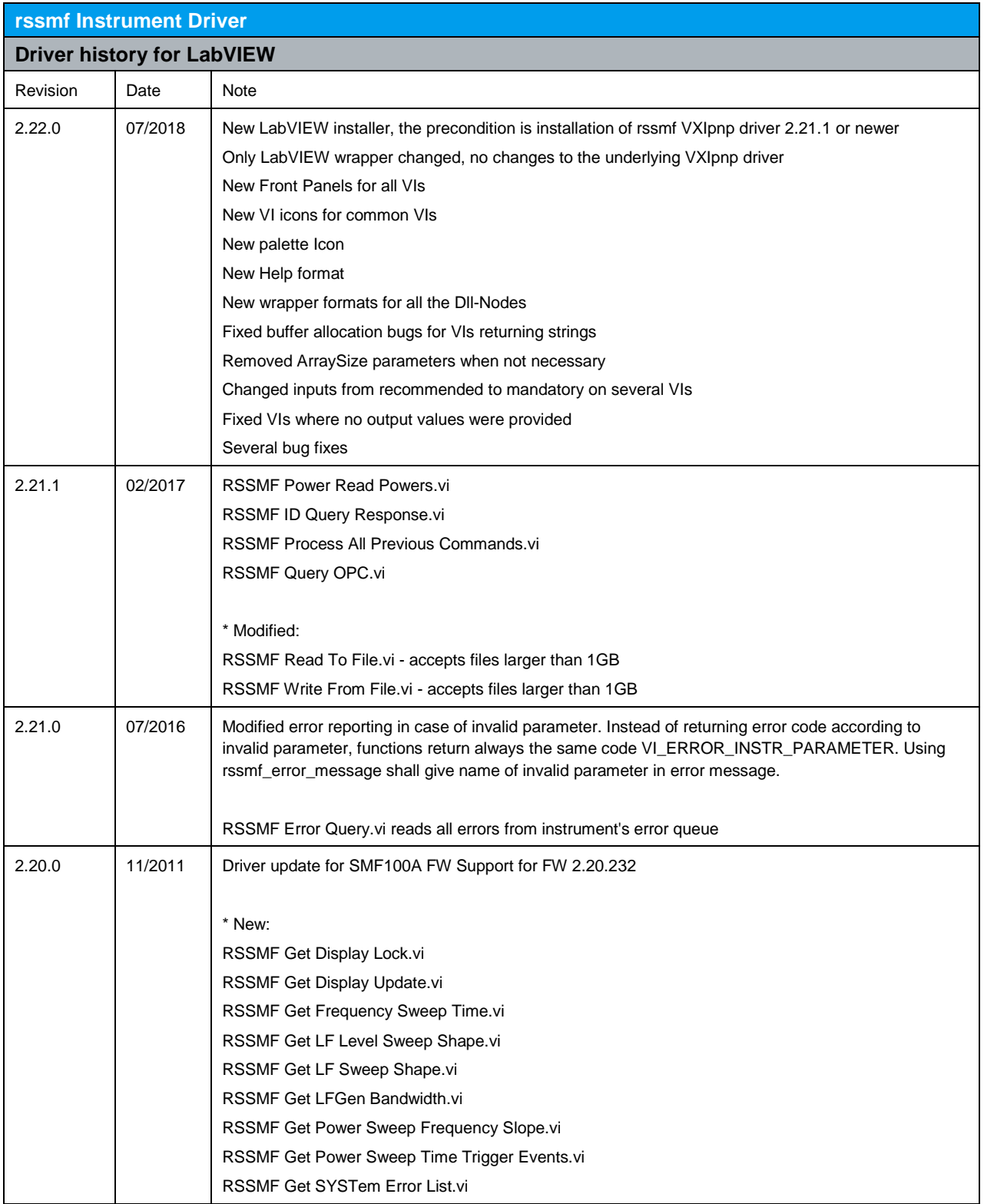

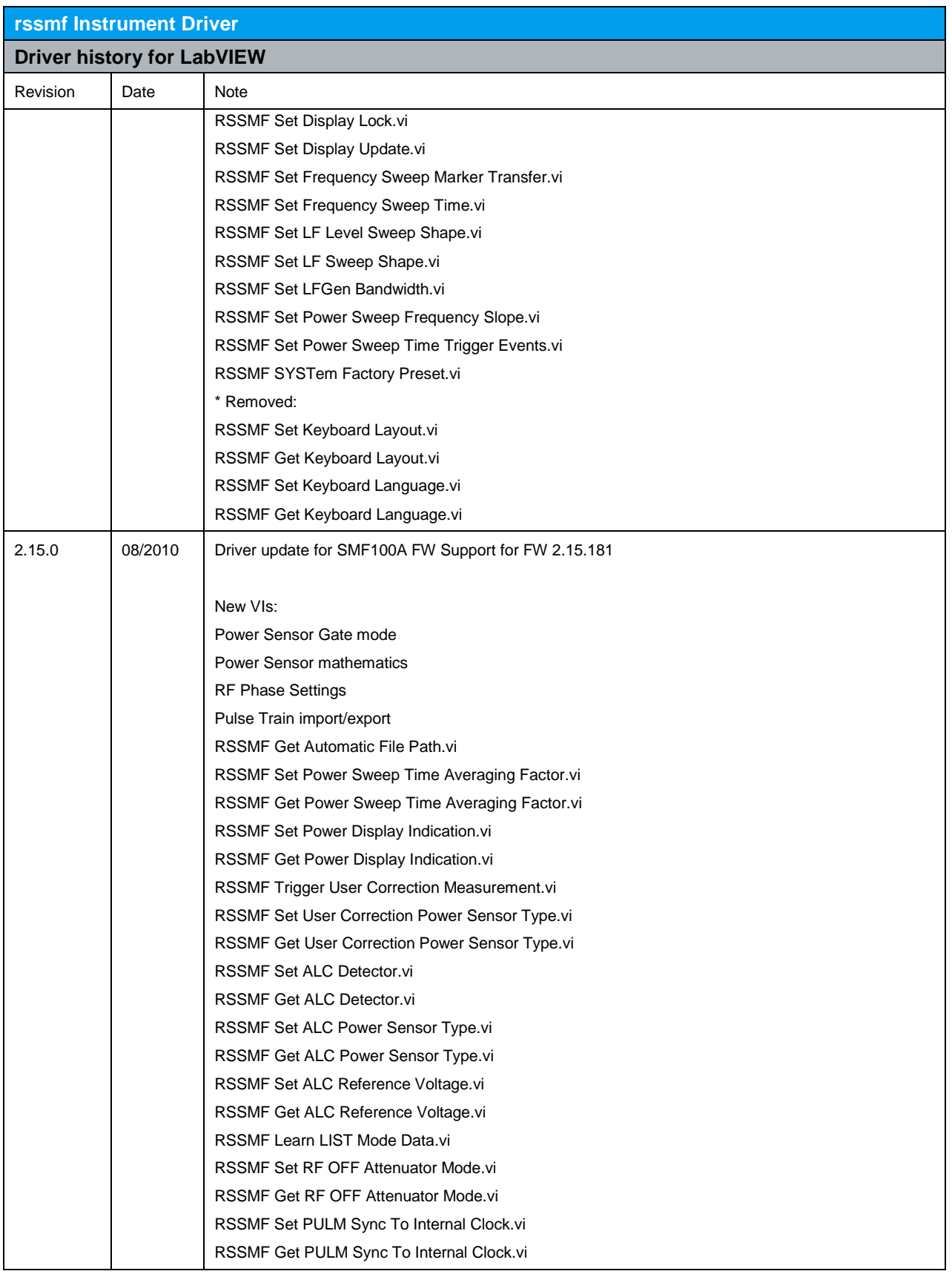

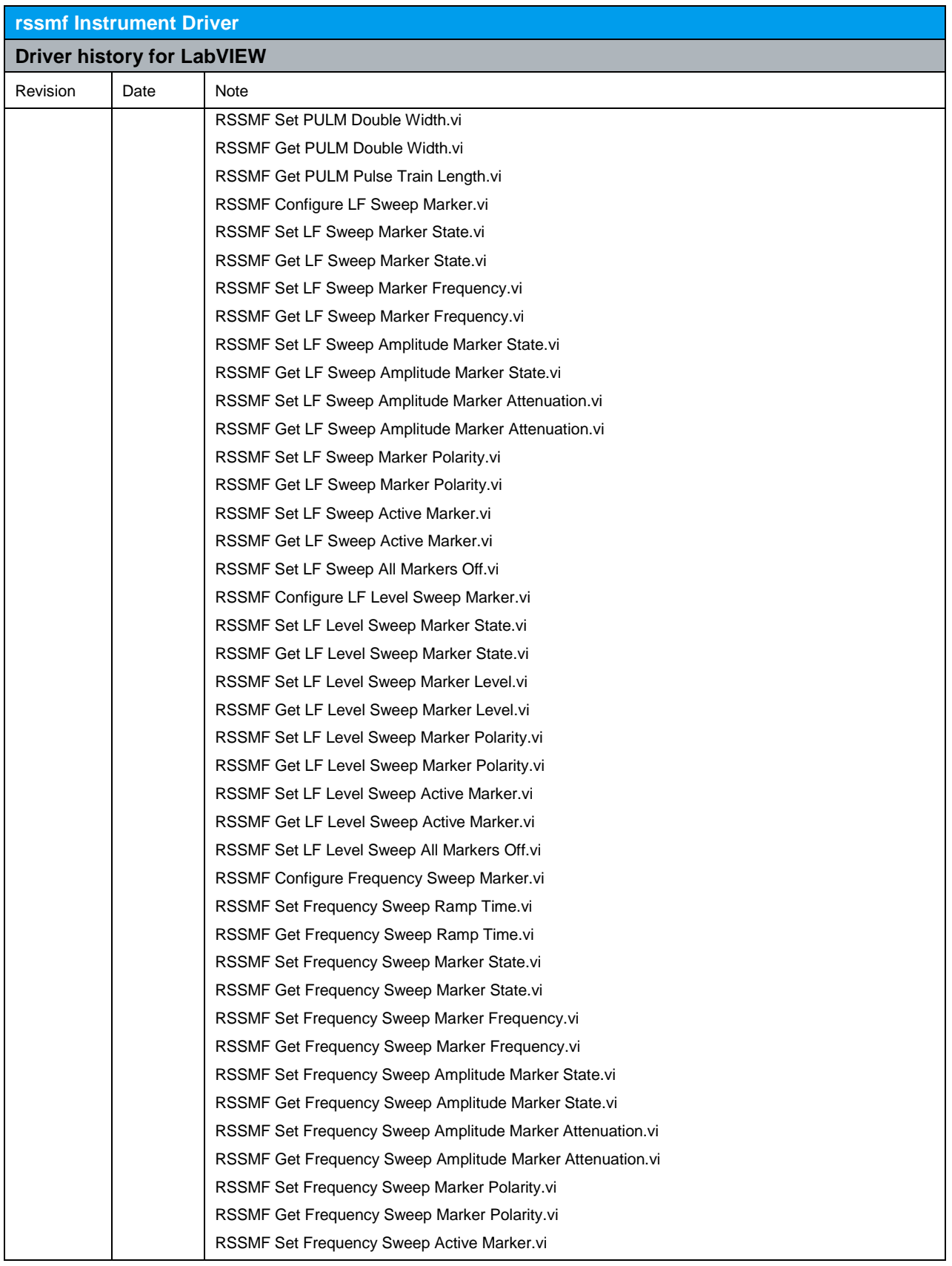

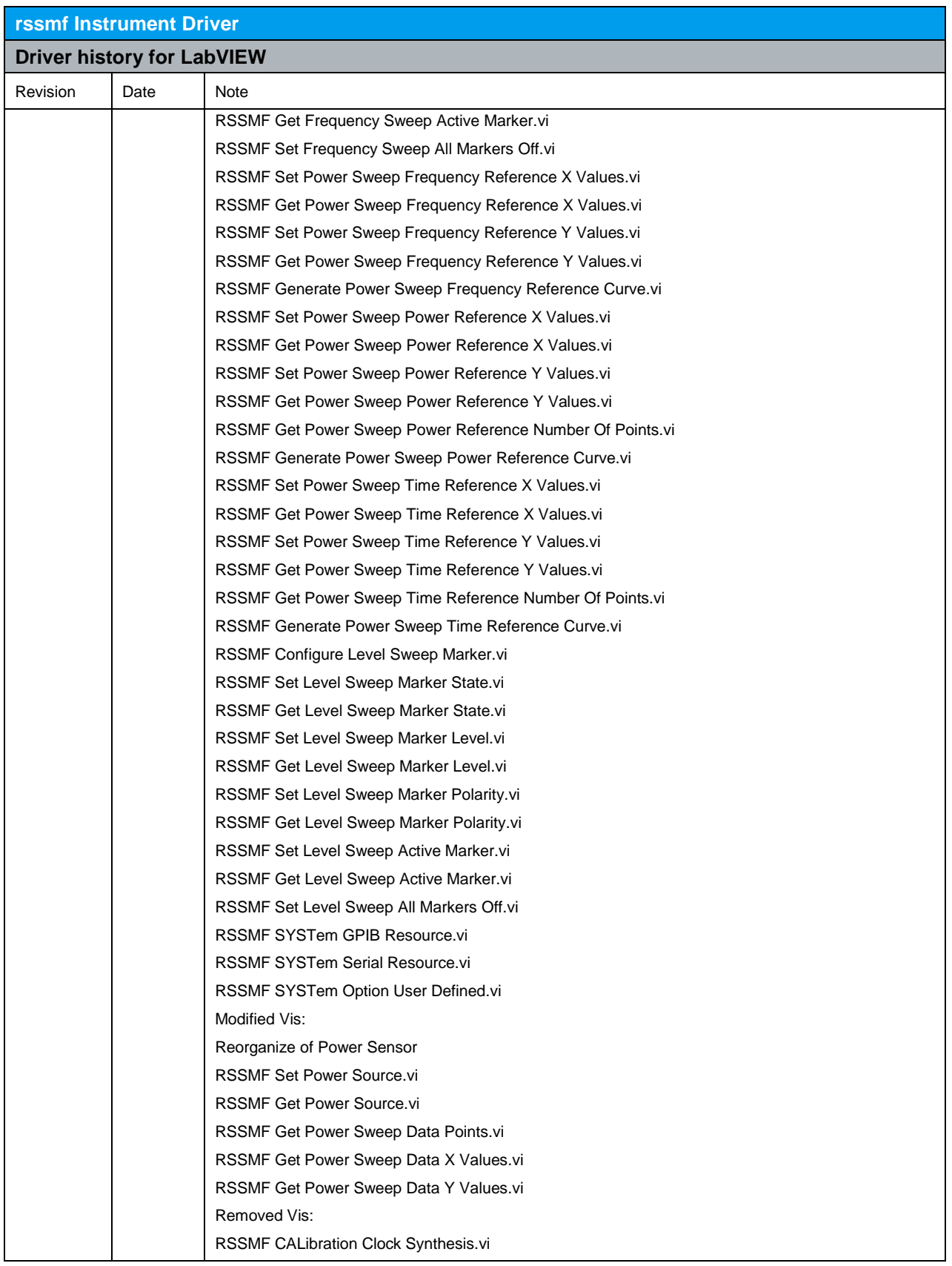

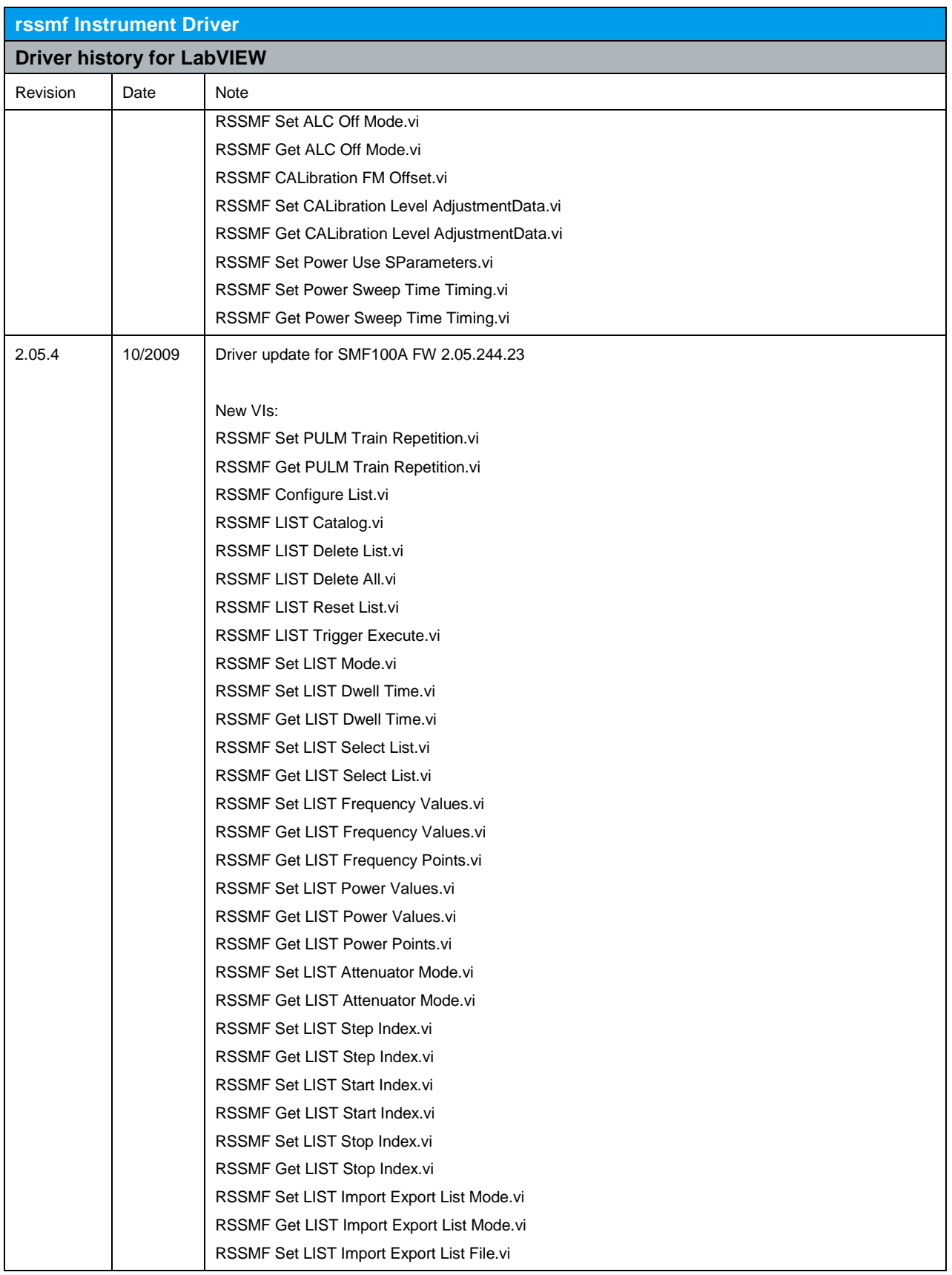

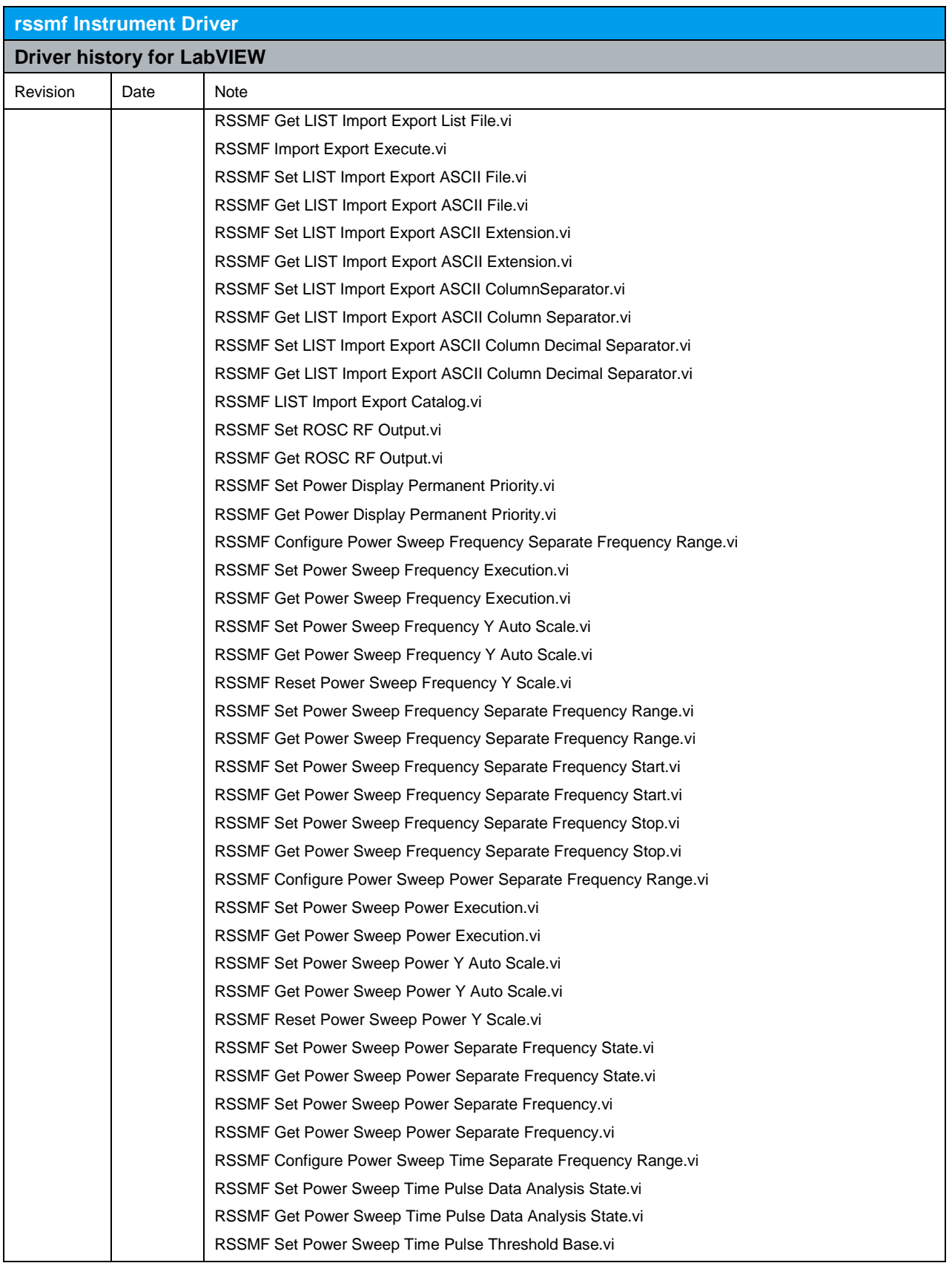

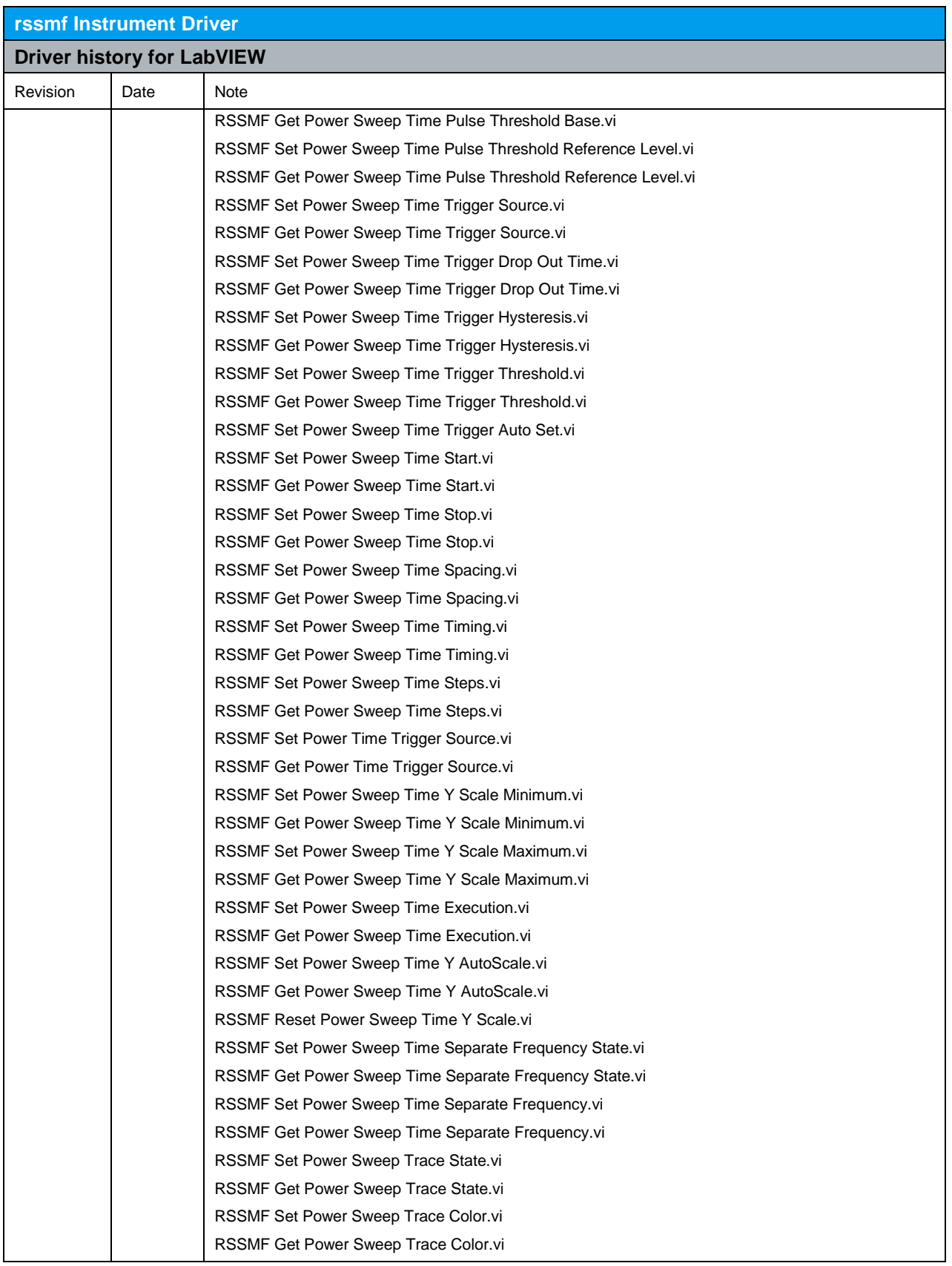

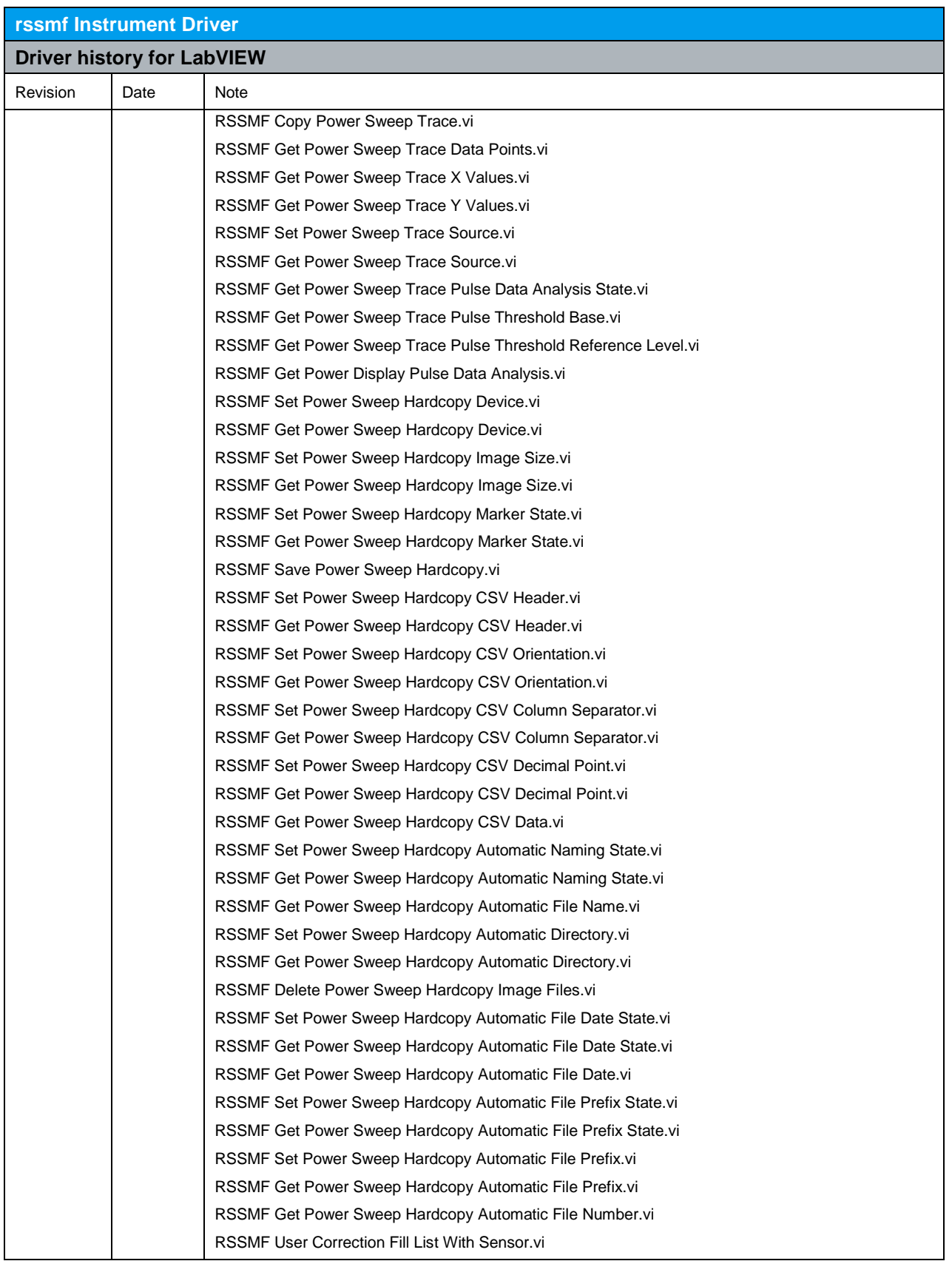

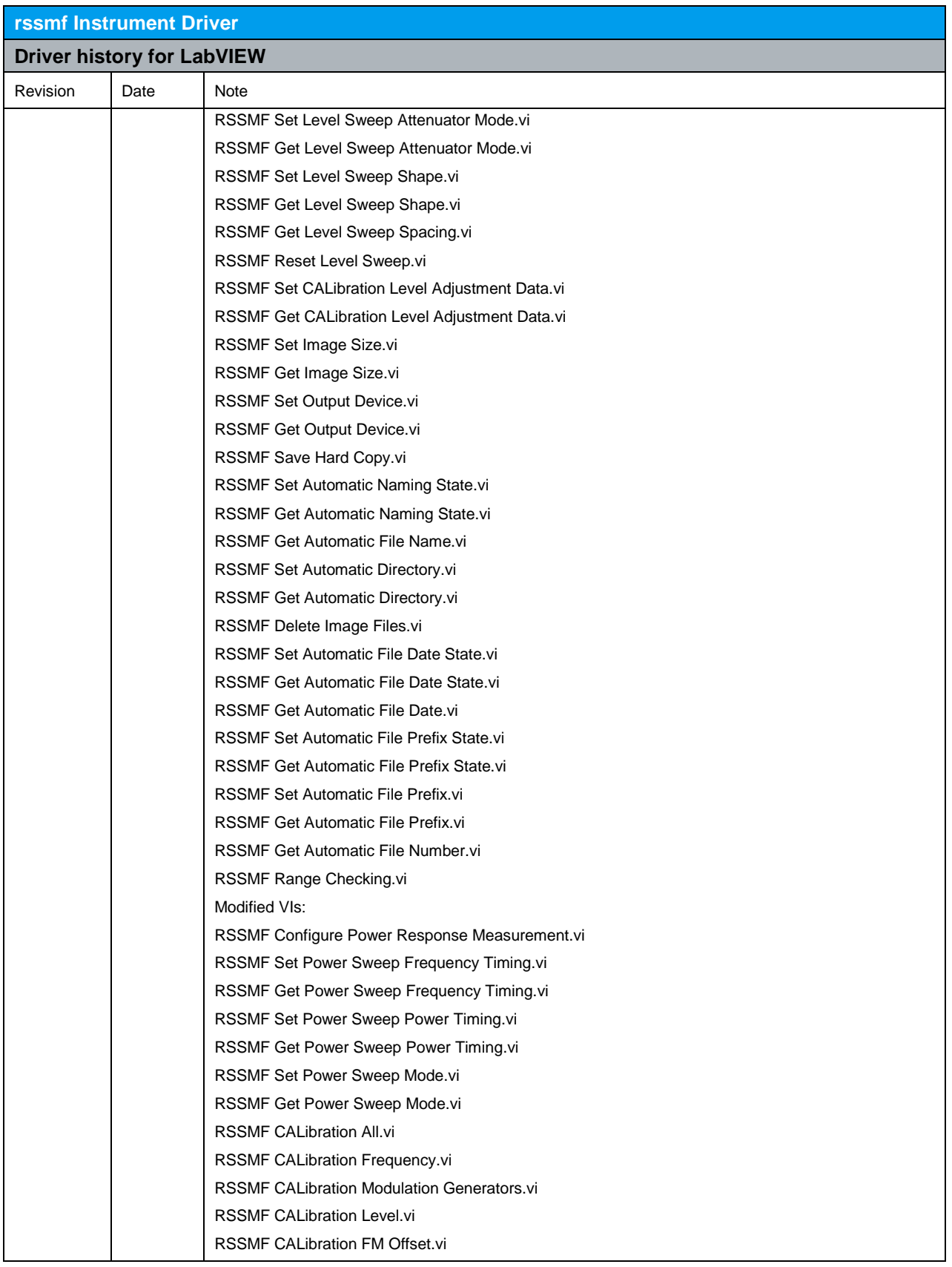

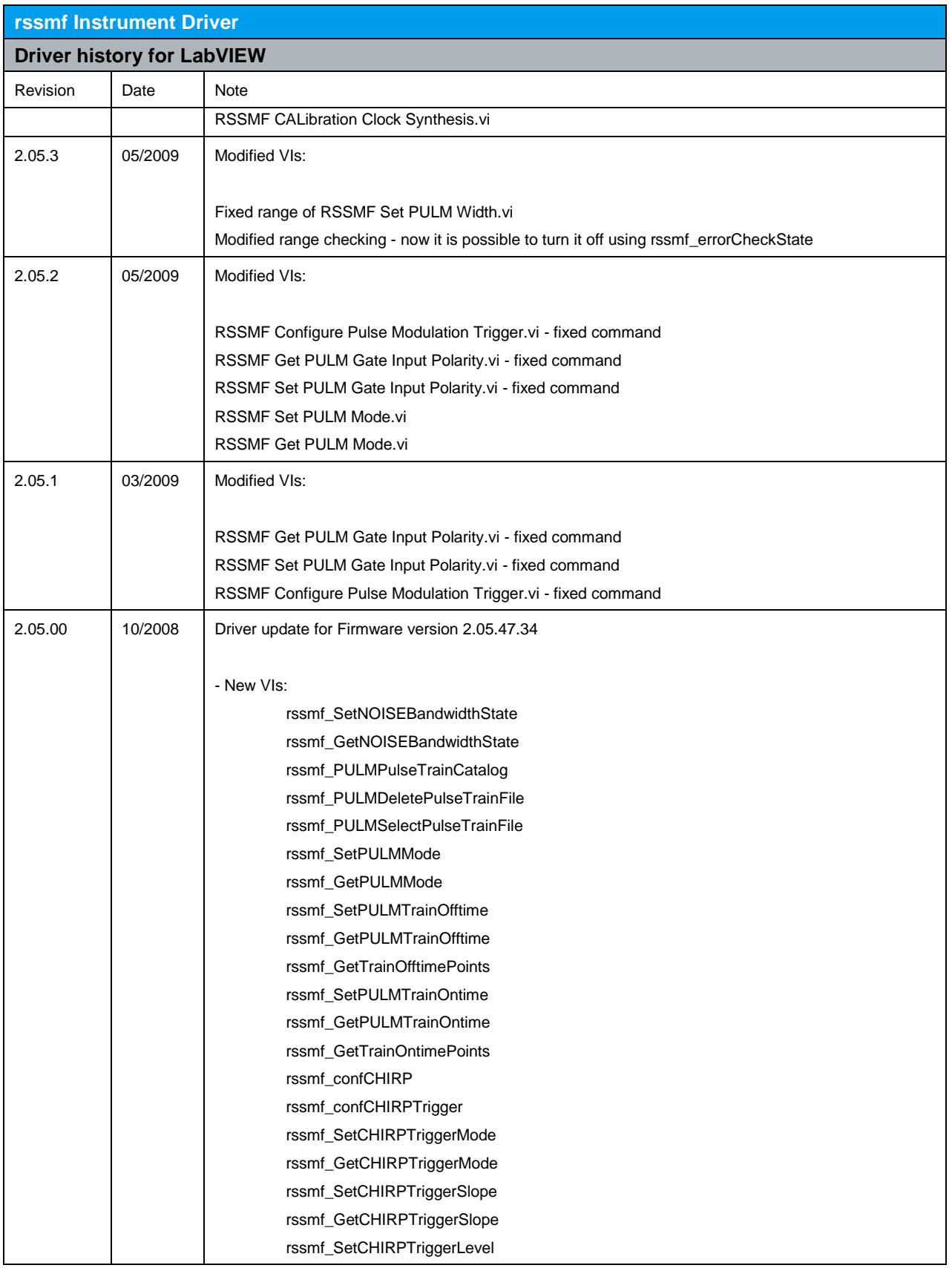

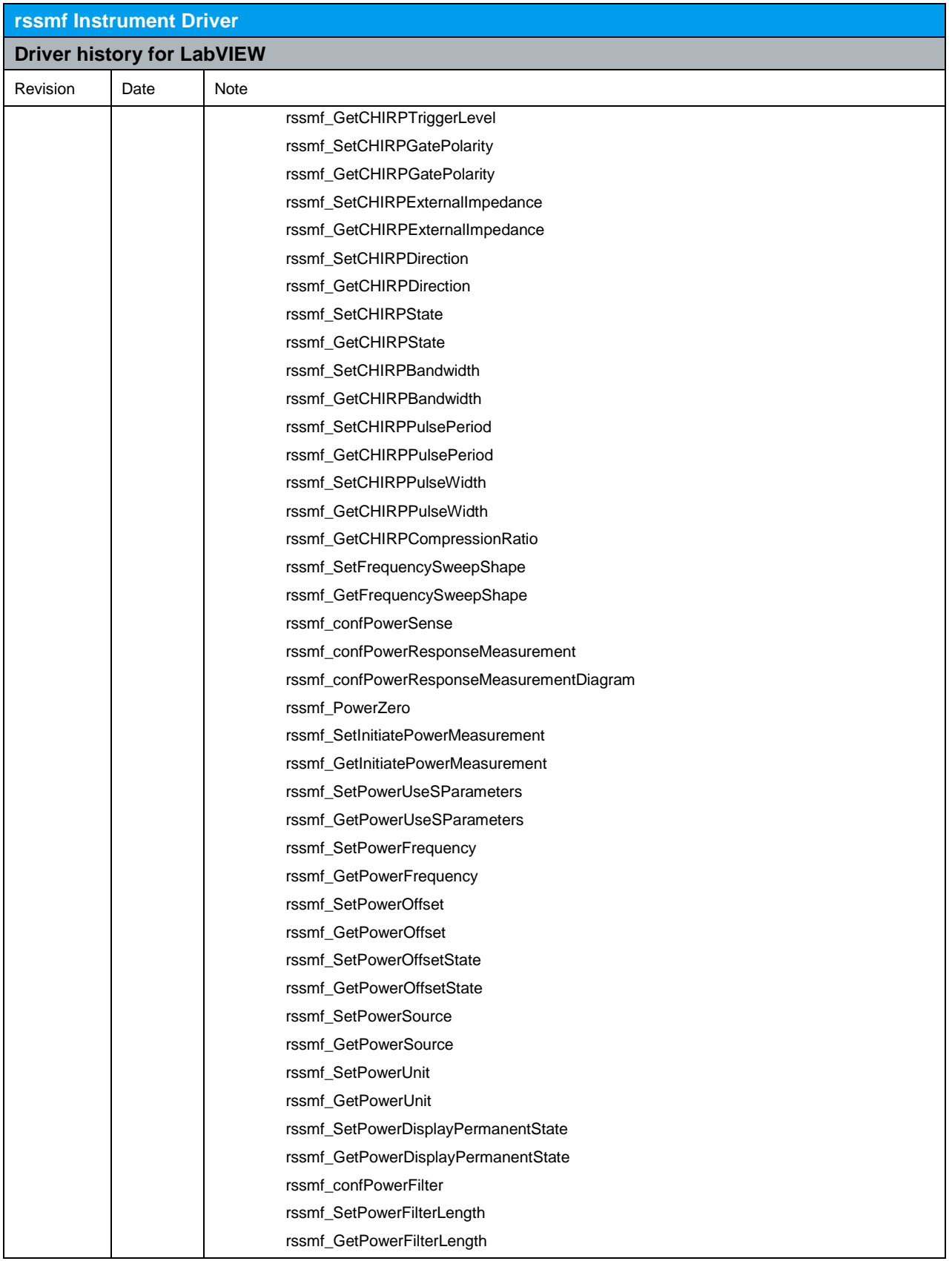

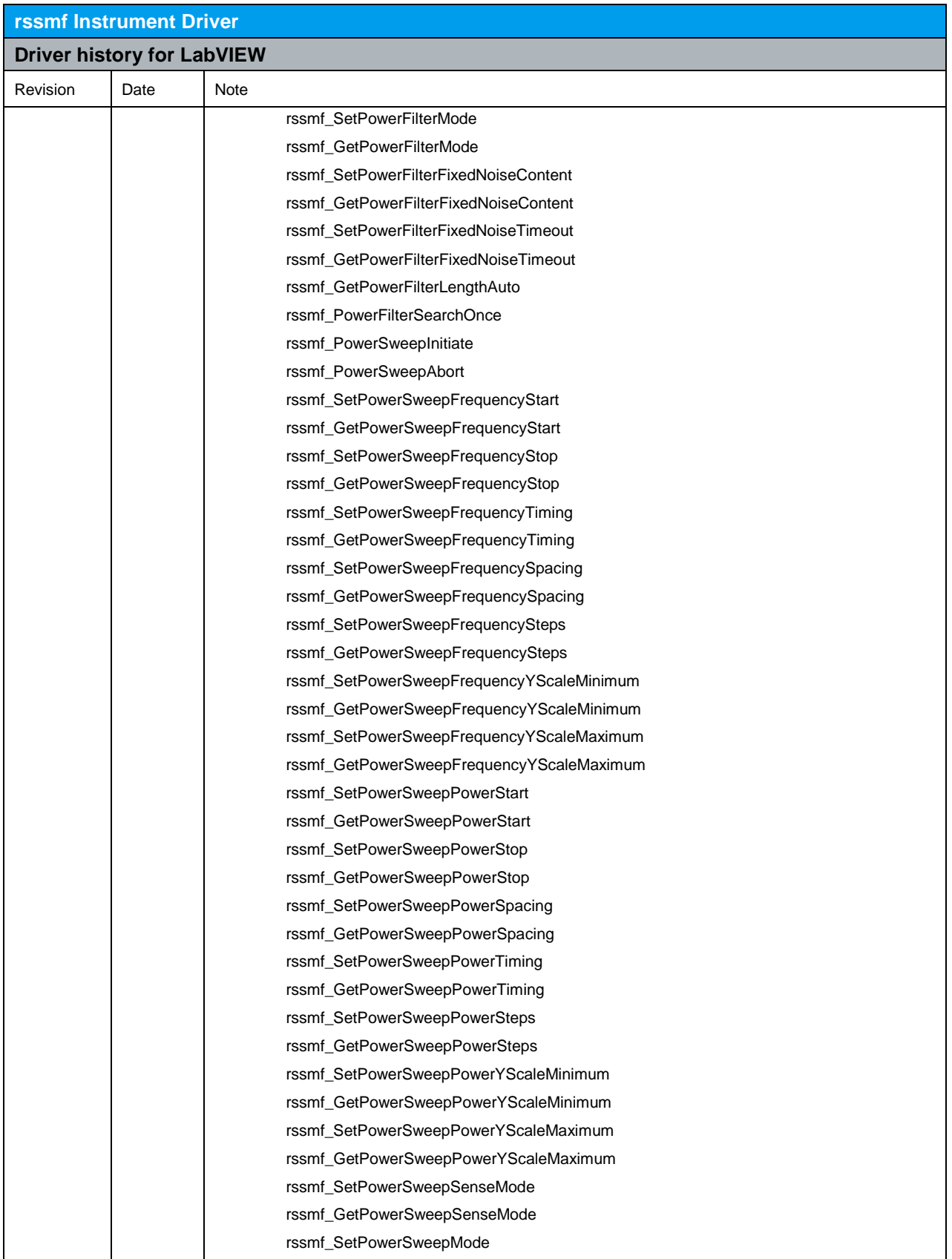

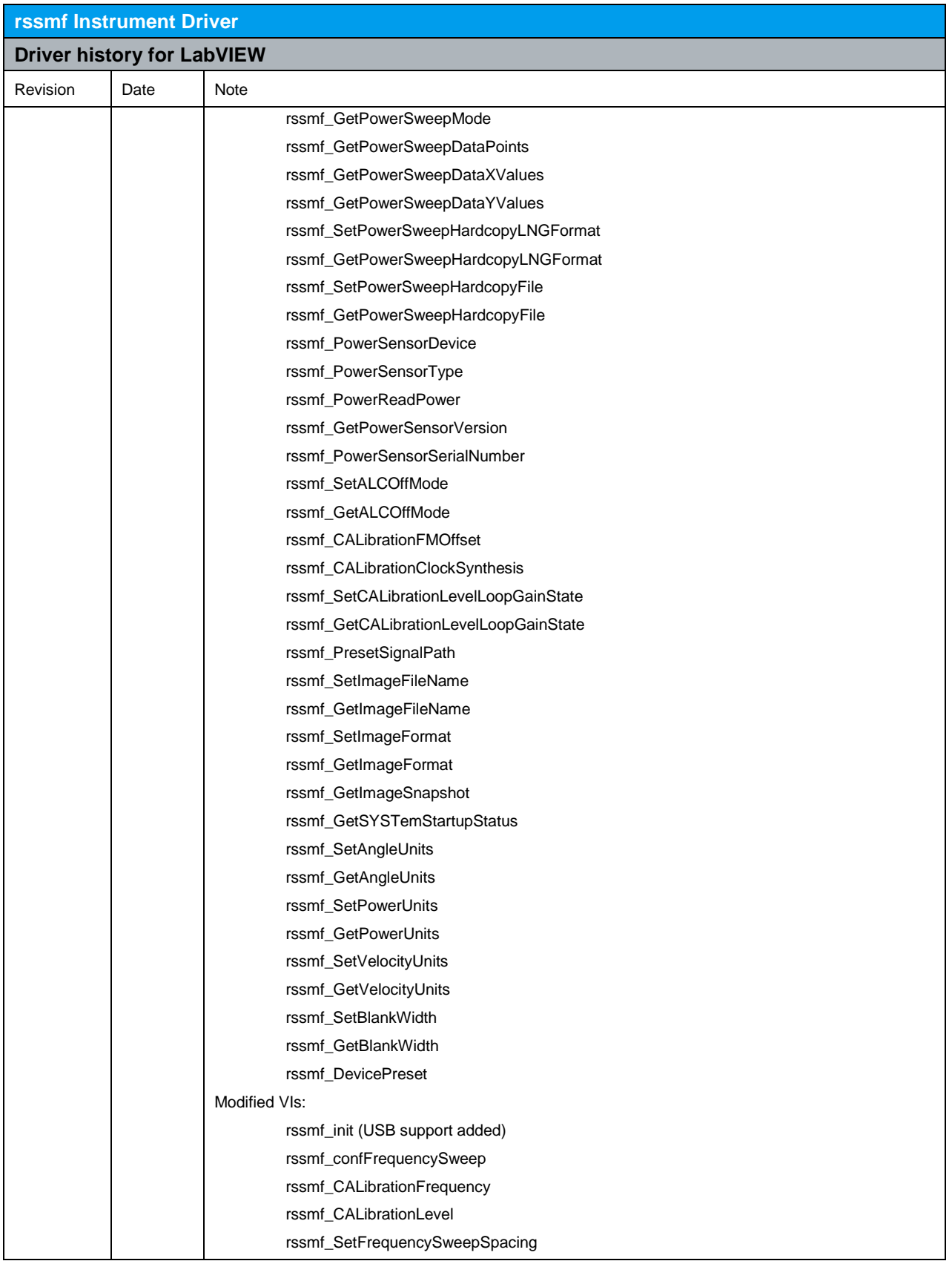

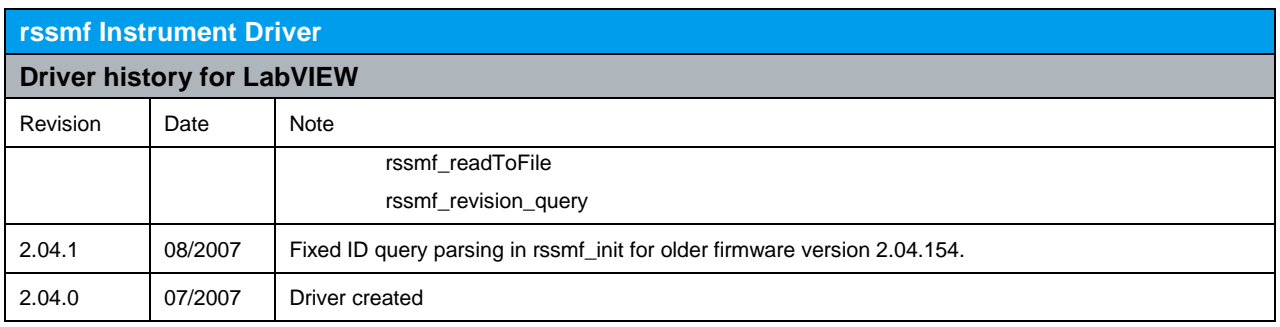

### **About Rohde & Schwarz**

Rohde & Schwarz is an independent group of companies specializing in electronics. It is a leading supplier of solutions in the fields of test and measurement, broadcasting, radiomonitoring and radiolocation, as well as secure communications. Established more than 80 years ago, Rohde & Schwarz has a global presence and a dedicated service network in over 70 countries. Company headquarters are in Munich, Germany.

#### **Environmental commitment**

- Energy-efficient products
- Continuous improvement in environmental sustainability
- ISO 14001-certified environmental management system

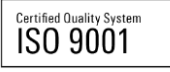

#### **Regional contact**

Europe, Africa, Middle East +49 89 4129 12345 customersupport@rohde-schwarz.com

North America 1-888-TEST-RSA (1-888-837-8772) customer.support@rsa.rohde-schwarz.com

Latin America +1-410-910-7988 customersupport.la@rohde-schwarz.com

Asia/Pacific +65 65 13 04 88 [customersupport.asia@rohde-schwarz.com](mailto:customersupport.asia@rohde-schwarz.com)

R&S® is a registered trademark of Rohde & Schwarz GmbH & Co. KG; Trade names are trademarks of the owners.

**Rohde & Schwarz GmbH & Co. KG** Mühldorfstraße 15 | D - 81671 München Phone + 49 89 4129 - 0 | Fax + 49 89 4129 – 13777

www.rohde-schwarz.com